# **DAFTAR ISI**

<span id="page-0-0"></span>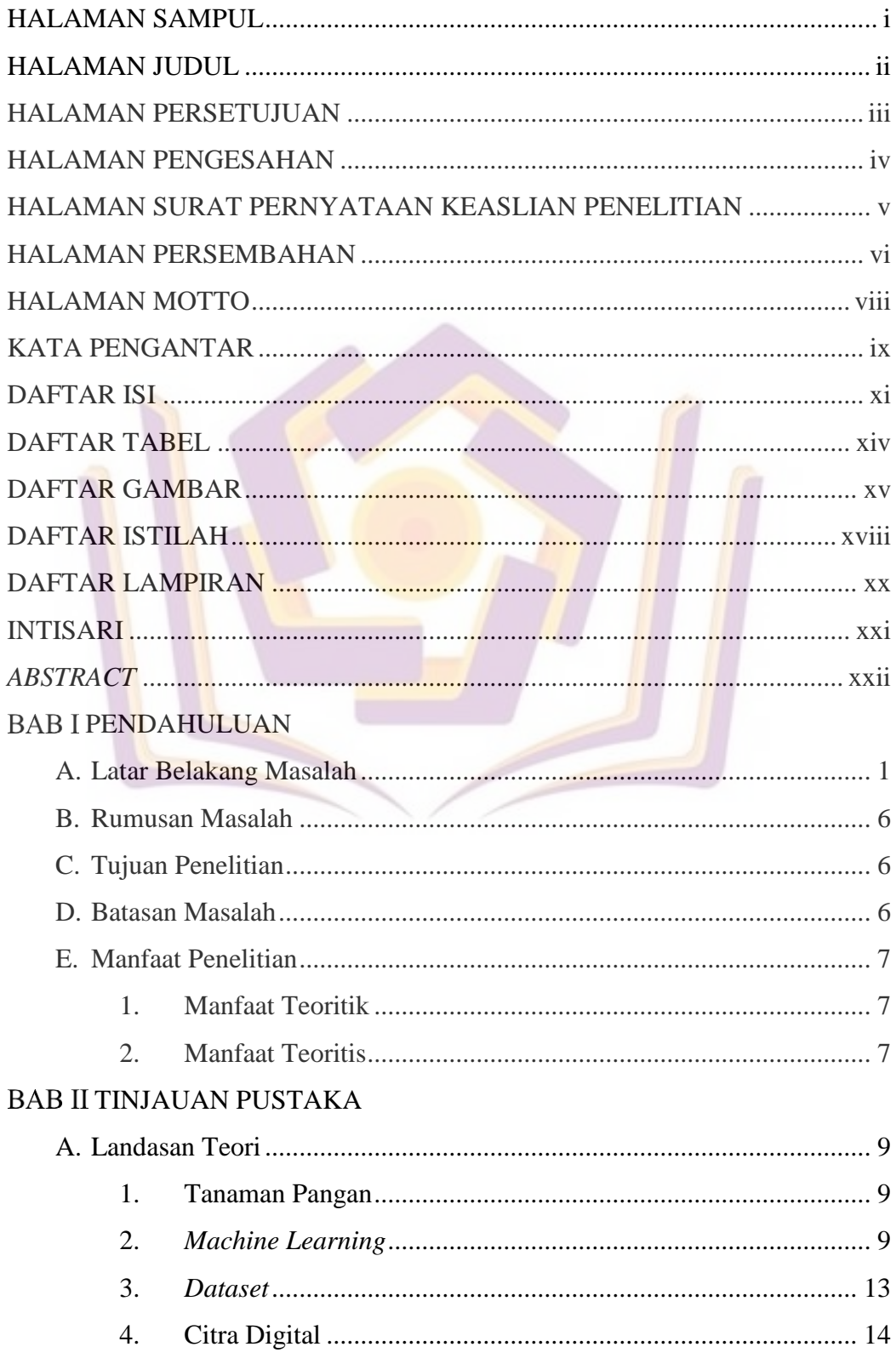

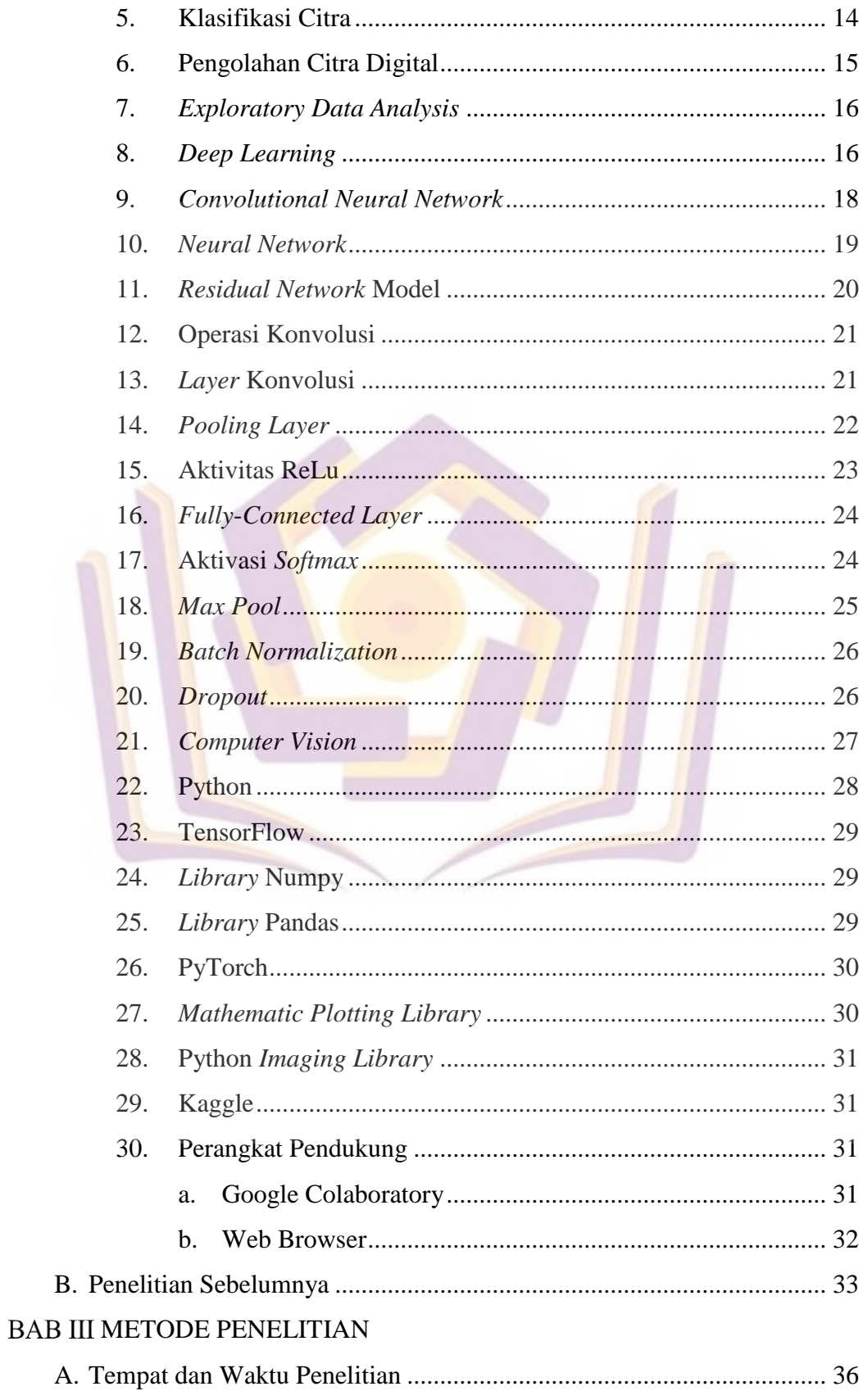

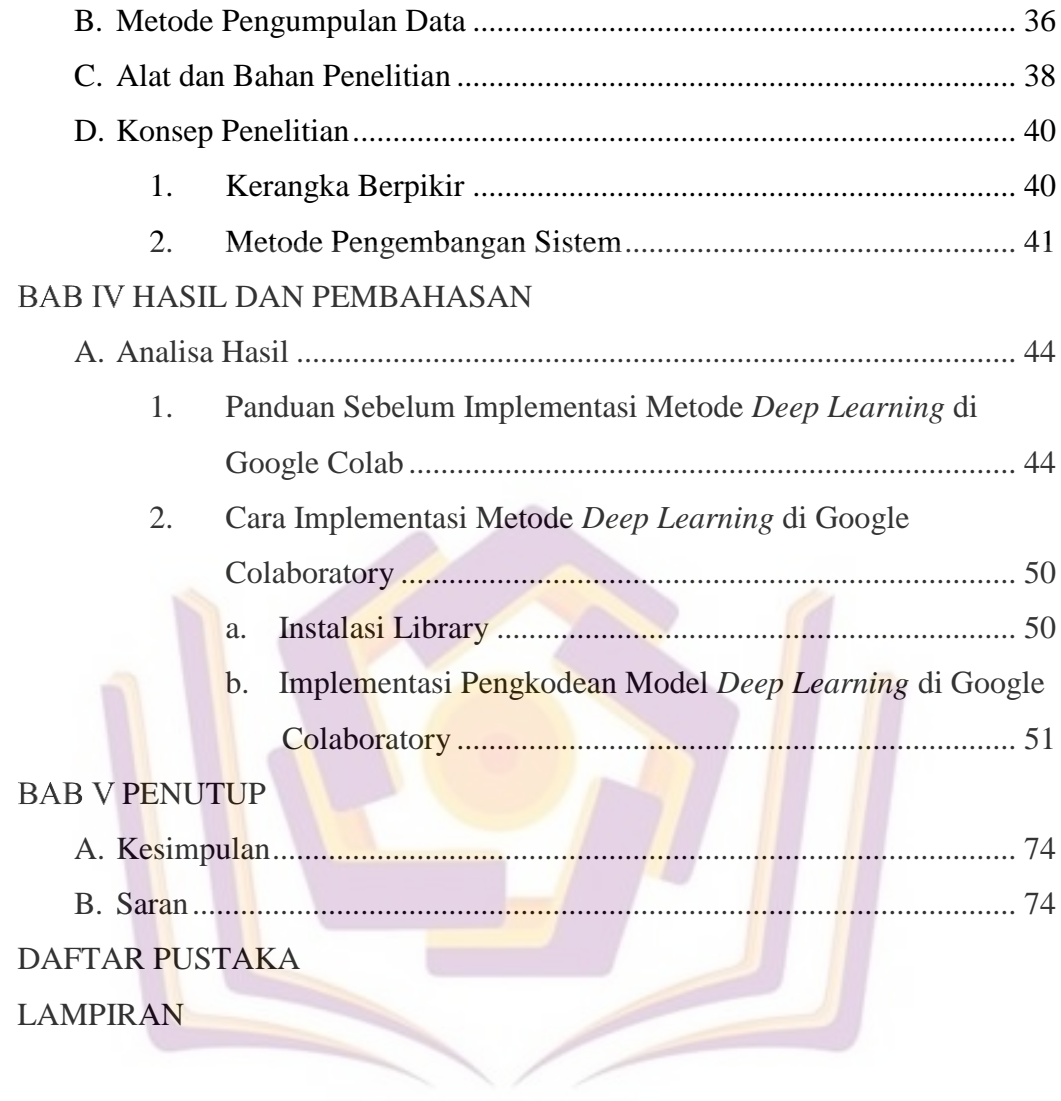

# **DAFTAR TABEL**

<span id="page-3-0"></span>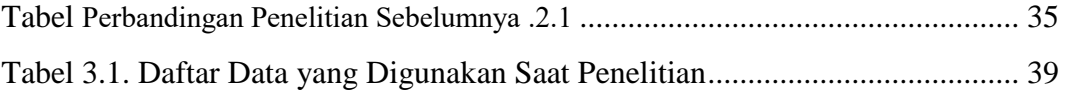

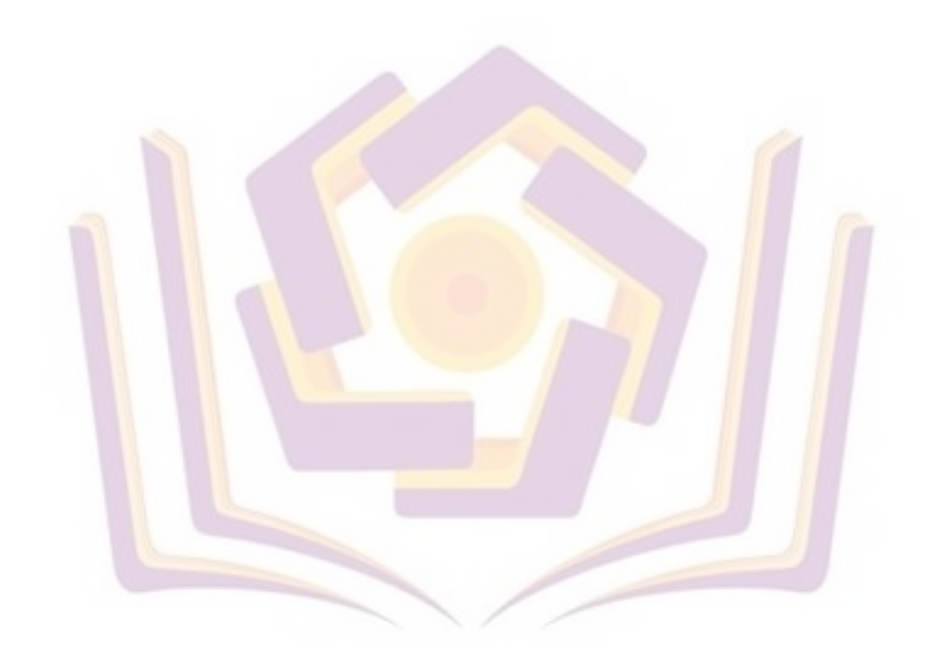

### **DAFTAR GAMBAR**

<span id="page-4-0"></span>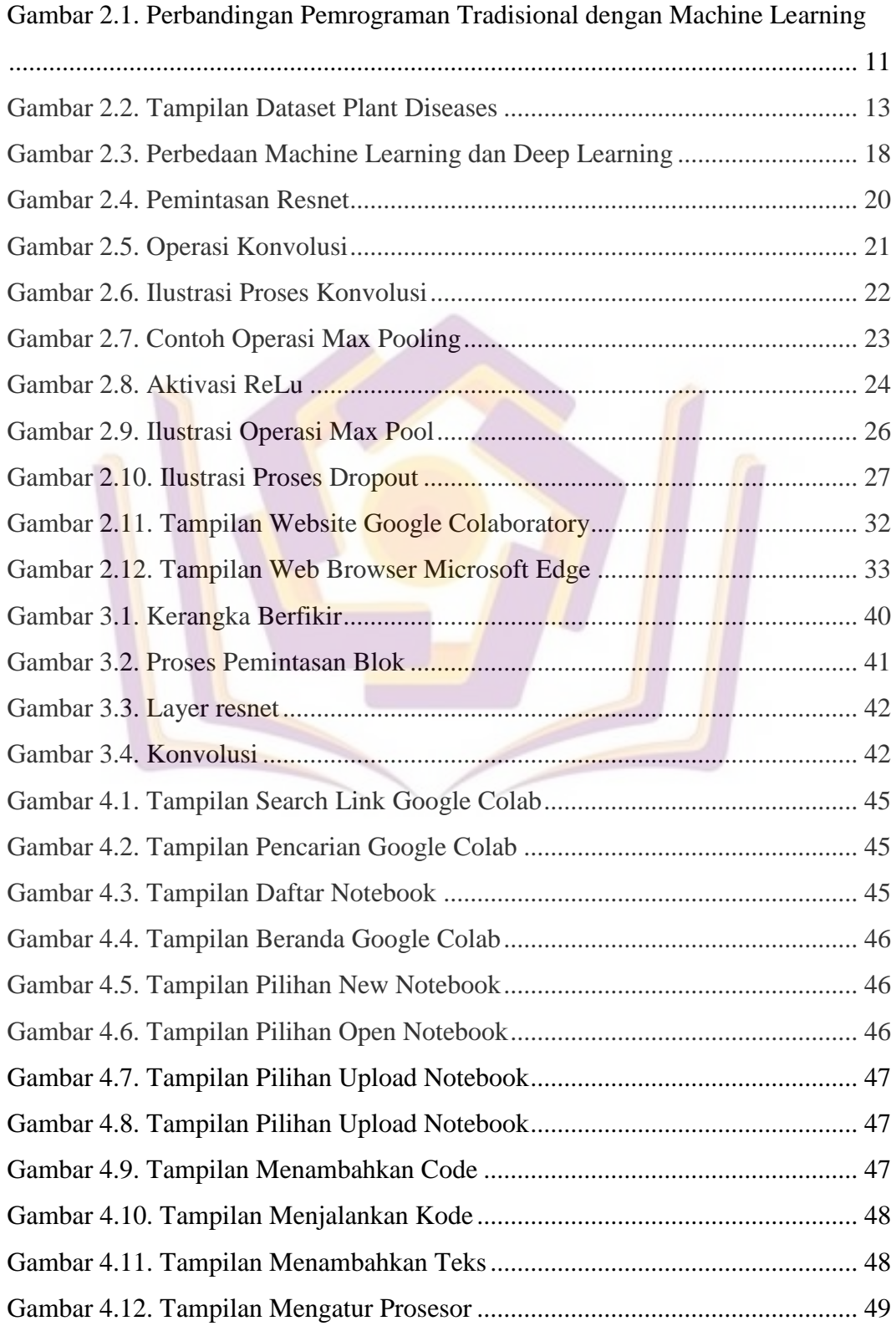

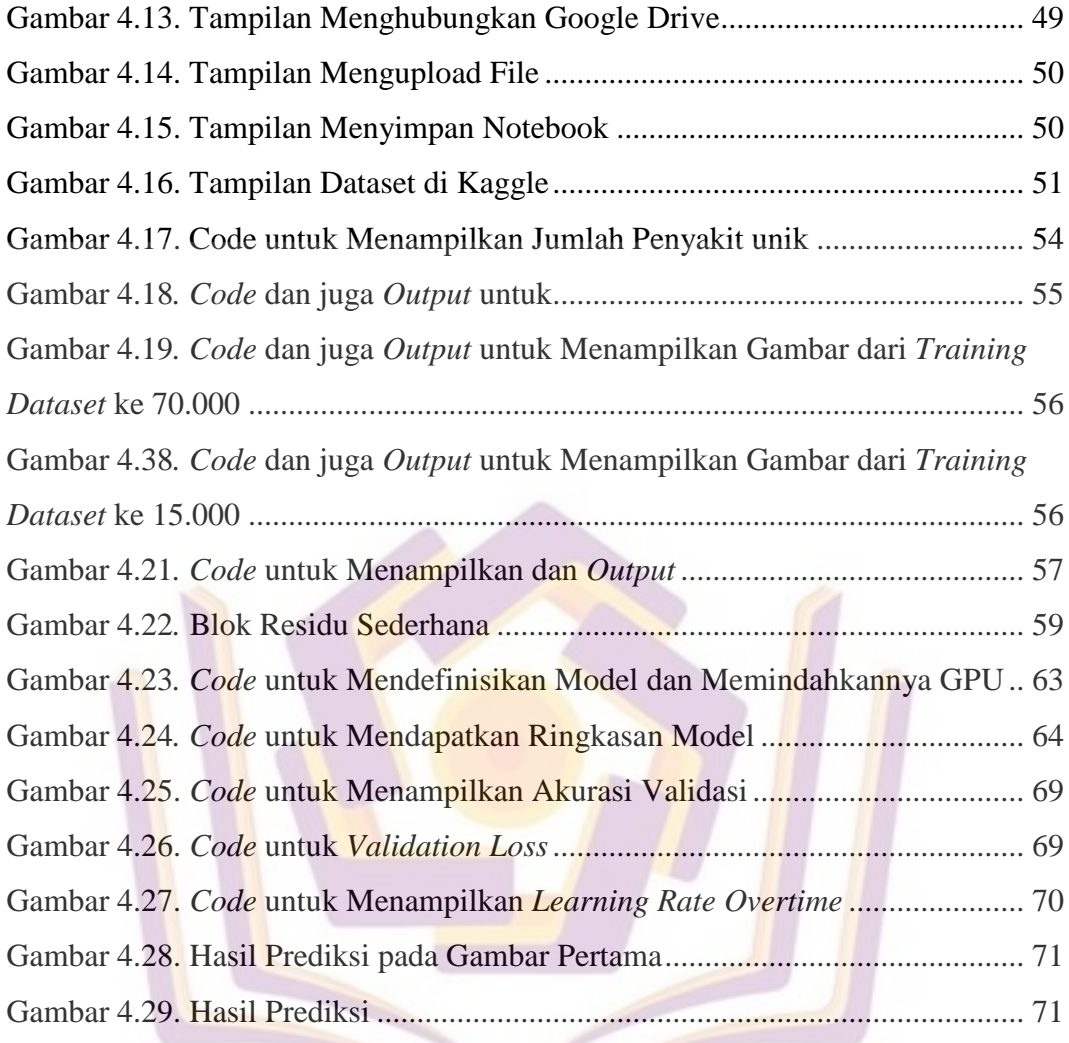

#### **DAFTAR ISTILAH**

- <span id="page-6-0"></span>*Batch Size* : Jumlah sampel data yang disebarkan ke *Neural Network* atau ukuran dari satuan kecil *Epoch* yang dimasukkan ke dalam komputer.
- *Class/Label* : Variabel atau atribut yang digunakan dalam penelitian.
- *Convolution* : Proses di mana perhitungan *dot product* nilai matriks dari *image* dengan nilai matriks dari kernel atau filternya.
- *Pooling* : Proses mengurangi dimensi dari *feature map*  (*downsampling*).
- *Kernel/Filter* : Matriks untuk menghitung dan mendeteksi suatu pola yang digunakan pada saat proses *convolution*.
- *Step* : Sejumlah langkah yang mendefinisikan pada konfigurasi *pipline* untuk proses pelatihan yang menentukan tingkat keberhasilan pelatihan *Neural Networks*.
- *Padding* : Parameter jumlah piksel yang berisi nilai nol yang ditambahkan disetiap sisi *input*.
- *Dropout* : Teknik regulasi jaringan di mana beberapa *neuron* akan dipilih secara acak dan tidak dipakai selama proses pelatihan.

*Epoch* : Ketika seluruh *dataset* sudah melalui proses pelatihan

pada *Neural Network* sampai dikembalikan ke awal untuk sekali putaran.

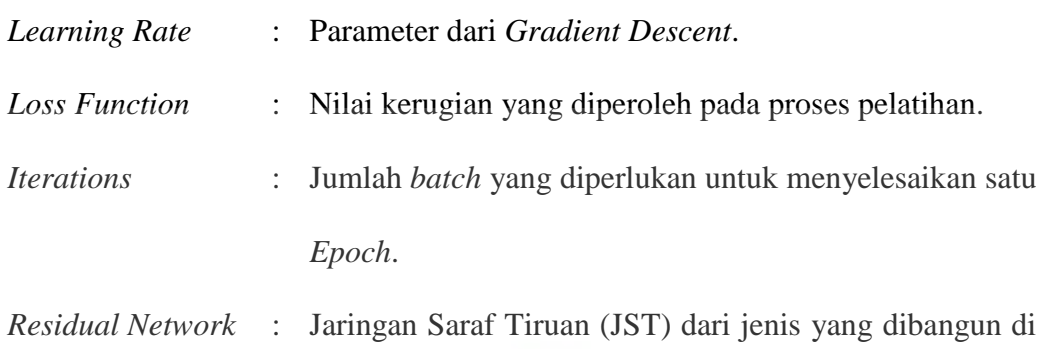

atas konstruksi yang diketahui dari sel piramidal di korteks serebral. Model *ResNet* diimplementasikan dengan lompatan dua atau tiga lapis yang berisi nonlinier (ReLU) dan normalisasi *batch*.

## **DAFTAR LAMPIRAN**

<span id="page-8-0"></span>Lampiran 1. Kartu Bimbingan Skripsi

Lampiran 2. Documentation Metode Deep Learning pada Sistem "Plant Diseases"

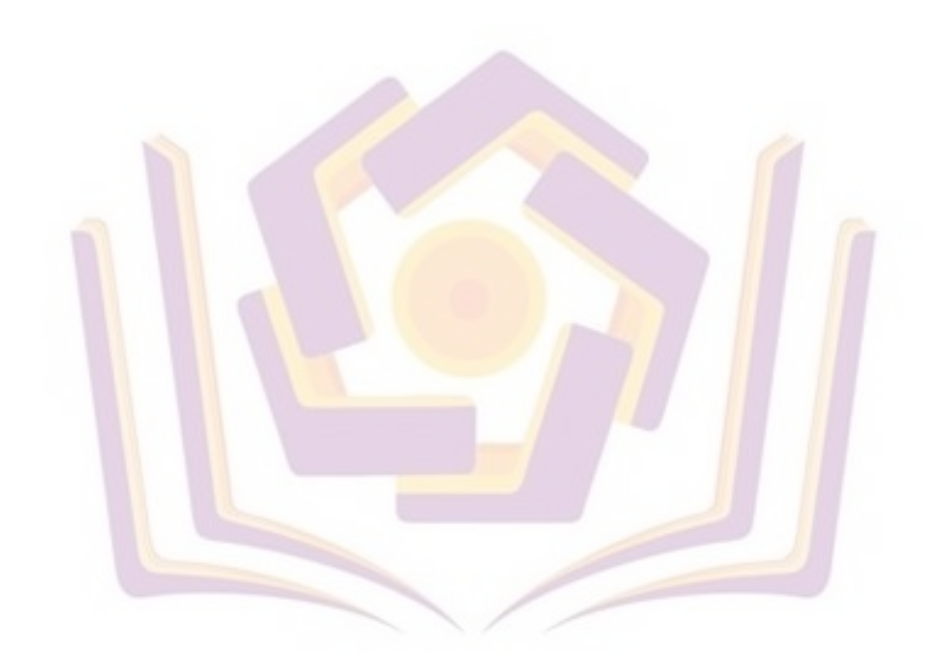